Oostergracht 40

The Netherlands

F +31(0)35 - 603 81 80 3763 LZ Soest

CANOPER

M info@dis-sensors.nl

www.dis-sensors.com

### **Document structure:**

### Generic part

Introduction

**Quick Reference Guide** 

Hardware-setup

nsors

Signal processing

Sample rate

Input filter

Output filter

Center/Zero adjustment

Self-test

CAN Connection Object ID's

CAN Object Dictionary Entries (Communication Profile section)

CAN Object Dictionary Entries (Manufacturer Specific Profile section)

EDS files

Revision control

#### Sensor specific part

Inclination 1-axis (vertical plane):  $\pm 180^{\circ}$  (or  $360^{\circ}$ )

Sensor output data available for TPDO-mapping:

TPDO1 and TPDO2-mapping

CAN Object Dictionary Entries (Manufacturer Specific Profile section)

Inclination 2-axis (horizontal plane):  $2x \pm 30^{\circ}$ 

Sensor output data available for TPDO-mapping:

TPDO1 and TPDO2-mapping

CAN Object Dictionary Entries (Manufacturer Specific Profile section)

Inclination 2-axis (horizontal plane):  $2x \pm 90^{\circ}$ 

Sensor output data available for TPDO-mapping:

TPDO1 and TPDO2-mapping

CAN Object Dictionary Entries (Manufacturer Specific Profile section)

#### Appendices:

Appendix 1: Schematic overview inclination(1-axis) measurement

Appendix 2: Schematic overview inclination(2-axis) measurement

### Introduction

This manual is only valid for sensor embedded firmware v5.x types ("N" series, e.g. QG65N, QG76N)

DIS inclination/acceleration sensor family overview:

- Three housing types: 60x50mm plastic or aluminium (QG65), 70x60 stainless steel (QG76)
- Three inclination types: Inclination 1-axis (vertical plane):  $360^{\circ}$  (or  $\pm 180^{\circ}$ )

Inclination 2-axis (horizontal plane):  $2x \pm 30^{\circ}$ 

Inclination 2-axis (horizontal plane):  $2x \pm 90^{\circ}$ 

- Various CAN settings can be configured conform CANopen standard
- Various Sensor-settings can be configured via CANopen
- EDS files available

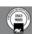

Oostergracht 40

3763 LZ Soest

The Netherlands

F +31(0)35 - 603 81 80

M info@dis-sensors.nl www.dis-sensors.com

### **Ouick Reference Guide:**

ensors

- CAN hardware interface: CAN2.0 A and B (complies with ISO11898-1&2)
- CAN communication profile: CANopen CiA301 version 4.2.0 & EN50325-4
- Hexadecimal figures will have suffix "h" in this manual.
- Negative values: two's complement
- Byte-sequence on CAN-bus: little-endian (least significant byte first)
- CAN bus bit rate: 50 kbit/s, 125 kbit/s (default), 250 kbit/s, 500 kbit/s, 1 Mbit/s
- Heartbeat: default on, 2s
- Node-ID: default 01h (possible range 01h 7Fh, so max. 127 nodes)
- Two modes of PDO transmission:
  - Event mode: default on, event timer default 50ms (range 5ms 32767ms)
  - Sync mode: default off
- Sensor output:
  - TPDO1(CANID: 180h + node-ID) and TPDO2 (CANID: 280h + node-ID)
  - TPDO mapping available to select sensor-output values
- Vendor ID DIS: 000001BDh (index 1018h sub-index 01h)
- Firmware version available via CAN Object Dictionary (index 1018h sub-index 03h)
- Serial number available via CAN Object Dictionary (index 1018h sub-index 04h)
- Center adjustment available via CAN Object Dictionary (index 300Fh sub-index 00h).
- Center adjustment range limit available via CAN Object Dictionary (index 3012h/3013h sub-index 00h)
- Sample rate g-sensor-chip inclination: 3200Hz(1-axis)/800Hz(2-axis). Averaged by TPDO1 event time.
- Input filter:
  - 1-axis inclination: Fixed 32-tap FIR filter(cut off freq. 120Hz). Always on.
  - 2-axis inclination: Fixed 2<sup>nd</sup> order Bessel LPF (cut off freq. 10Hz). On/Off by CAN object 3014h.
- Output filter: adjustable 1st order LPF. Controlled by CAN object 300Eh.

### Hardware setup

#### Connection:

Default: 2x 5-pins M12 connector (A-coding), female & male, loop-through.

According to CiA303 V1.8.0

| Pin 1: | Shield        | 1 ~ 7 | 7 1    |
|--------|---------------|-------|--------|
| Pin 2: | Vcc           | 4     | % - A  |
| Pin 3: | Gnd & CAN GND | (55)  | 5      |
| Pin 4: | CAN H         |       |        |
| Pin 5: | CAN_L         | 2     | 2      |
|        |               | Male  | Female |

Optional: 1x 5-pins M12 connector (A-coding) male only

CAN-Cable with 5-pins M12 connector (A-coding) male

CAN-Cable 5-wire

#### CAN-bus termination $120\Omega$

Default: no CAN-bus termination inside Optional: CAN-bus termination inside

Tip: the last CAN-device in the chain should be terminated. For this purpose you can use the M12 male 5-pin termination resistor' (DIS article number 10217) or the

M12 female 5-pin termination resistor' (DIS article number 10194).

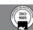

Oostergracht 40 3763 LZ Soest

The Netherlands

F +31(0)35 - 603 81 80 M info@dis-sensors.nl

www.dis-sensors.com

T +31(0)35 - 603 81 81

### Signal processing: see Appendices 1 and 2 for schematic overview

#### Sample rate MEMS:

nsors

Each axis of the internal G-sensor chip is sampled periodically. The sample rate is fixed.

sensor firmware v5.x

- Inclination 1-axis: every 0,31ms (3200Hz)
- Inclination 2-axis: every 1,25ms (800Hz)

#### Input filter:

For inclination the raw values of the g-sensor-chip can be filtered by an input filter. For 1-axis sensor, a 32-tap FIR filter with a cut-off frequency of 120Hz is implemented, while for 2-axis sensor, a 2<sup>nd</sup>-order Bessel digital low-pass filter with a cut-off frequency of 10Hz is used. This will give a more stable and accurate output value.

There is a drawback when using this filter, it adds an extra phase delay, so the response is slower. When the CAN application will do its own filtering or when the fastest output response is needed, the internal filter of the sensor is possible to be disabled.

For 2-axis sensor: this filter can be controlled by CAN object 3014h. See specific part. Disabling this filter will lead to significant more noise on the sensor output and an increased sensitivity for mechanical vibrations. For 1-axis sensor: this input filter is always on, and cannot be configured by CAN object 3014h.

#### Averaging:

The filtered values are averaged during the TPDO1 cycle time. A longer TPDO cycle time results is a smaller bandwidth and therefore a more stable output signal (less noise), but also more phase delay. This cycle time is configured by TPDO1 event timer in Object Dictionary Index 1800h, Sub-index 05h.

#### Calculation to angle:

Every TPDO1 cycle time a new output value is calculated according to a smart algorithm including calibration settings.

### Output filter:

The output of the sensor can be filtered with a 1st order low-pass filter. Default this output filter is disabled. Via the CAN object dictionary (index 300Eh) this filter can be controlled, by setting the time-constant in ms, with a maximum of FFFFh = 65536ms.

The time constant t is defined as the time in which the output changes to 70% of the step after a step response. The -3dB frequency can be calculated by the formula  $f = 1/2 \pi t$ . This -3dB frequency is independent of a change in TPDO1 event time. But when the output filter time-constant is set < TPDO1 event time the output filter is disabled.

#### Center/zero adjustment:

To eliminate mechanical offsets, the sensor can be centered/zero-ed by the center/zero adjustment method, which results in a permanent offset on the output of the sensor. The current position will be regarded as the new center/zero position. This can be done repeatedly within the adjustment range limit.

Via CAN object 300Fh (see sensor specific part) the centering/zeroing can be done for each axis separate or for both axis at the same time. Status result of the zero operation is available from object 300Fh. This action will update objects 3010h and 3011h, where the offset value can be read and written.

A center adjustment range limit can be set by object 3012h and 3013h. The value in 3012h and/or 3013h is always positive, but the limited range is always symmetrical around 0.

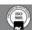

Oostergracht 40 F +31(0)35 - 603 81 80 3763 LZ Soest

The Netherlands

M info@dis-sensors.nl www.dis-sensors.com

### **Self-test**

sensors

During sensor start-up the two-axis g-element-chips and the EEPROM in the sensor are submitted to a self-test. The self-test will verify if both axis of the g-element-chip are functional and the main functions are working properly. Additionally the EEPROM for data storage is checked. When an error is detected during the self-test, this is reported on the CAN bus by an emergency message.

When the self-test is passed, an emergency message is sent with all zeroes. When the self-test fails, an emergency message is sent according to the table below.

The receiving application should ignore the sensor-output when an error is reported.

| CAN Connecti    | CAN Connection Object ID: 080h+NODE ID (emergency message) |                                                                 |  |  |  |
|-----------------|------------------------------------------------------------|-----------------------------------------------------------------|--|--|--|
| Byte-index      | Type                                                       | Description                                                     |  |  |  |
| 00h to 01h      | U16                                                        | Error-code:                                                     |  |  |  |
|                 |                                                            | 0000h: No error (self-test OK)                                  |  |  |  |
|                 |                                                            | 5000h: Device hardware error (self-test FAIL)                   |  |  |  |
|                 |                                                            | Error simulation (when switched ON via CAN object 3007h):       |  |  |  |
|                 |                                                            | 6200h: Device software error - user                             |  |  |  |
| 02h             | U8                                                         | Error-register:                                                 |  |  |  |
|                 |                                                            | 00h: No error (self-test OK)                                    |  |  |  |
|                 |                                                            | 81h: Manufacturer specific error (self-test FAIL)               |  |  |  |
| 03h to 07h      | 5*U8                                                       | Manufacturer specific data:                                     |  |  |  |
|                 |                                                            | 00h, 00h, 00h, 00h, 00h: No error                               |  |  |  |
|                 |                                                            | 00h, 00h, 00h, 00h, 01h: self-test initialization error         |  |  |  |
|                 |                                                            | 00h, 00h, 00h, 00h, 02h: self-test error X-axis                 |  |  |  |
|                 |                                                            | 00h, 00h, 00h, 00h, 04h: self-test error Y-axis                 |  |  |  |
|                 |                                                            | 00h, 00h, 00h, 00h, 08h: EEPROM error                           |  |  |  |
|                 |                                                            | Multiple errors can be indicated (bitwise ORed) simultaneously. |  |  |  |
| The receiving a | pplicatio                                                  | n should ignore sensor-output when an error is reported         |  |  |  |

### **CAN Predefined Connection Object ID's**

|                | Standard CAN Connection Object ID's (Most used) |                                                               |  |  |
|----------------|-------------------------------------------------|---------------------------------------------------------------|--|--|
| CAN-ID         | Data                                            | Description (client = CAN master, server = sensor)            |  |  |
| 000h           |                                                 | NMT Network Management                                        |  |  |
| 080h           |                                                 | Sync command to sensor                                        |  |  |
| 080h + node-ID |                                                 | Emergency message from sensor                                 |  |  |
| 180h + node-ID |                                                 | TPDO1 message from sensor                                     |  |  |
| 280h + node-ID |                                                 | TPDO2 message from sensor                                     |  |  |
| 580h + node-ID |                                                 | SDO Download Request: Feedback from sensor (server to client) |  |  |
| 600h + node-ID |                                                 | SDO Upload Request: Write to sensor (client to server)        |  |  |
| 700h + node-ID | 00h                                             | Heartbeat from sensor, bootup-mode                            |  |  |
|                | 04h                                             | Heartbeat from sensor, stopped mode                           |  |  |
|                | 05h                                             | 95h Heartbeat from sensor, operational mode                   |  |  |
|                | 7Fh                                             | Heartbeat from sensor, pre-operational mode                   |  |  |

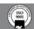

Inclination / Acceleration sensor firmware v5.x

3763 LZ Soest

M info@dis-sensors.nl

#### The Netherlands www.dis-sensors.com

## **CAN Object Dictionary Entries (Communication Profile section)**

|        | Object Dictionary Communication Profile (Most used) |                               |      |        |                                                                           |  |  |  |
|--------|-----------------------------------------------------|-------------------------------|------|--------|---------------------------------------------------------------------------|--|--|--|
| Index  | Sub-                                                | Data                          | Type | Read/  | Description                                                               |  |  |  |
|        | index                                               |                               |      | Write  |                                                                           |  |  |  |
| 1000h  | 00h                                                 |                               | U32  | R      | Device Type                                                               |  |  |  |
| 1001h  | 00h                                                 |                               | U8   | R      | Error Register                                                            |  |  |  |
| 1010h  | 01h                                                 | "save" in ASCII               | U32  | W      | Save All parameters in EEPROM                                             |  |  |  |
|        | 02h                                                 | Or "65766173h"                |      |        | Save Communication parameters in EEPROM                                   |  |  |  |
|        | 03h                                                 |                               |      |        | Save Application Parameters in EEPROM                                     |  |  |  |
| 1017h  | 00h                                                 | Time in ms (hex)              | U16  |        | time for heartbeat                                                        |  |  |  |
|        |                                                     | e.g. 07D0h                    |      | R+W    | e.g. 2000ms (default)                                                     |  |  |  |
|        |                                                     | e.g. 0000h                    |      |        | e.g. 0ms (heartbeat switched off)                                         |  |  |  |
| 1018h  | 01h                                                 |                               | U32  | R      | Vendor ID (000001BDh)                                                     |  |  |  |
|        | 02h                                                 |                               | U32  | R      | Product Code (xxh)                                                        |  |  |  |
|        |                                                     | 03000001h                     |      |        | xx = 03 Type C (CAN version v5) Inclination 1-axis (vertical plane): 360° |  |  |  |
|        |                                                     | 03000002h                     |      |        | Inclination 2-axis (horizontal plane): 2x ±90°                            |  |  |  |
|        | 03h                                                 | 03000003h                     | U32  | R      | Inclination 2-axis (horizontal plane): 2x ±30°                            |  |  |  |
|        | 03n                                                 | a ~ 00050001h                 | U32  | K      | Firmware Version from sensor (000x000yh=Vx.y)                             |  |  |  |
|        | 04h                                                 | e.g. 00050001h<br>00000000h ~ | U32  | R      | e.g. v5.1 Serial Number of the sensor in 32 bit, unique.                  |  |  |  |
|        | 0411                                                | FFFFFFFFh                     | 032  | K      | Serial Number of the sensor in 32 bit, unique.                            |  |  |  |
| 1800h  | 01h                                                 | ГГГГГГГП                      | U32  | R+W    | COB-ID used by TPDO1                                                      |  |  |  |
| 100011 | OIII                                                | C0000180h+Node-ID             | 032  | K⊤W    | Disable TPDO1                                                             |  |  |  |
|        |                                                     | 40000180h+Node-ID             |      |        | Enable TPDO1 (default)                                                    |  |  |  |
|        | 02h                                                 |                               | U8   | R+W    | Transmission type                                                         |  |  |  |
|        | 0211                                                | 01h                           |      | 10. 11 | Sync mode                                                                 |  |  |  |
|        |                                                     | FFh                           |      |        | Event mode(default)                                                       |  |  |  |
|        | 05h                                                 | Time in ms (hex)              | U16  | R+W    | Event timer for TPDO1(range 5ms -32767ms)                                 |  |  |  |
|        |                                                     | e.g. 0032h                    |      |        | e.g. 50ms (default)                                                       |  |  |  |
|        |                                                     | e.g. 0000h                    |      | 1      | e.g. 0ms (disable TPDO2)                                                  |  |  |  |
| 1801h  | 01h                                                 |                               | U32  | R+W    | COB-ID used by TPDO2                                                      |  |  |  |
|        |                                                     | C0000280h+Node-ID             |      |        | Disable TPDO2                                                             |  |  |  |
|        |                                                     | 40000280h+Node-ID             |      |        | Enable TPDO2 (default)                                                    |  |  |  |
|        | 02h                                                 |                               | U8   | R+W    | Transmission type                                                         |  |  |  |
|        |                                                     | 01h                           |      | 1      | Sync mode                                                                 |  |  |  |
|        |                                                     | FFh                           |      |        | Event mode(default)                                                       |  |  |  |
|        | 05h                                                 | Time in ms (hex)              | U16  | R+W    | Event timer for TPDO2(range 5ms -32767ms)                                 |  |  |  |
|        |                                                     | e.g. 0032h                    |      | 1      | e.g. 50ms (default)                                                       |  |  |  |
|        |                                                     | e.g. 0000h                    |      |        | e.g. 0ms (disable TPDO2)                                                  |  |  |  |
| 1F80h  | 00h                                                 |                               | U32  | R+W    | NMT start-up:                                                             |  |  |  |
|        |                                                     | 00000000h                     |      |        | Boot-up in Operational state (default)                                    |  |  |  |
|        |                                                     |                               |      |        | (= self-starting device)                                                  |  |  |  |
|        |                                                     | 00000004h                     |      |        | Boot-up in Pre-operational state, waiting                                 |  |  |  |

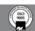

Inclination / Acceleration sensor firmware v5.x

3763 LZ Soest

The Netherlands

F +31(0)35 - 603 81 80

M info@dis-sensors.nl www.dis-sensors.com

## **CAN Object Dictionary Entries (Manufacturer Specific Profile section)**

|       | Manufacturer specific parameters |                  |      |            |                                                       |  |
|-------|----------------------------------|------------------|------|------------|-------------------------------------------------------|--|
| Index | Subindex                         | Data             | Туре | Read/Write | Description                                           |  |
| 3000h | 00h                              |                  | U8   | R+W        | Set node-ID                                           |  |
|       |                                  | 01h              |      |            | 01h (default)                                         |  |
|       |                                  | ~                |      |            | ~                                                     |  |
|       |                                  | 7Fh              |      |            | 7Fh                                                   |  |
|       |                                  |                  |      |            | (changes are being affected after a power cycle only) |  |
| 3001h | 00h                              |                  | U8   |            | Set CAN Bus bit rate                                  |  |
|       |                                  | 06               |      |            | 50 kbit/s                                             |  |
|       |                                  | 04               |      | R+W        | 125 kbit/s (default)                                  |  |
|       |                                  | 03               |      |            | 250 kbit/s                                            |  |
|       |                                  | 02               |      |            | 500 kbit/s                                            |  |
|       |                                  | 00               |      |            | 1 Mbit/s                                              |  |
|       |                                  |                  |      |            | (changes are being affected after a power cycle only) |  |
| 3007h | 00h                              |                  | U8   | R+W        | Simulate Error:                                       |  |
|       |                                  | 00h              |      |            | 00h: No error (or error reset)                        |  |
|       |                                  | FFh              |      |            | FFh: Simulate a device error (error-code =            |  |
|       |                                  |                  |      |            | 6200h: device software error - user)                  |  |
| 300Eh | 00h                              | Time in ms (hex) | U16  |            | Output Filter:                                        |  |
|       |                                  | e.g. 0000h       |      |            | disabled (default)                                    |  |
|       |                                  | e.g. 0064h       |      | R+W        | time constant 100ms                                   |  |
|       |                                  | e.g. 03E8h       |      |            | time constant 1000ms                                  |  |

To store manufacturer specific parameters permanent into the EEPROM of the sensor, CAN Object 1010h should be used, otherwise the changes will be lost after a power cycle.

All not-specified objects are reserved for factory use only.

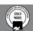

sensor firmware v5.x

Oostergracht 40 3763 LZ Soest

The Netherlands

F +31(0)35 - 603 81 80 M info@dis-sensors.nl

www.dis-sensors.com

### **EDS** files

sensors

The "Electronic Data Sheet" (EDS file) is a file format that describes the communication behavior and the object dictionary entries of a device. In fact it's a template. This allows tools such as CAN configuration tools to handle the device properly. The file format is described in CiA306 V1.3.0

The EDS-file contains all possible settings and functions for the device by describing the CAN object dictionary for the device to be set by CAN commands.

The EDS-file does not contain a customer specific configuration description (the values of the object dictionary, like i.e. the chosen baudrate, TPDO1 event time, Node ID etc). For this purpose the customer can generate a so called DCF-file (Device Configuration File) with all customer specific settings out of the EDS-file. The DCF file is in fact the incarnation of the EDS-file.

After loading the DCF-file into the device you have to store the settings into EEPROM by index2300h subindex 00h to store permanently, see "CAN Object Dictionary Entries".

The EDS-files available for sensors with embedded firmware version v5.x described in this document should have a version number v5.x also.

The next EDS-files are available at www.dis-sensors.com under 'downloads':

- QG Ctype 1 axis 360v v5.x
- QG\_Ctype\_2\_axis\_90h\_v5.x
- QG Ctype 2 axis 30h v5.x

### Document revision control

| Ducum  | icht i cvisi                                                                       | on control                                                                                                    |  |  |
|--------|------------------------------------------------------------------------------------|----------------------------------------------------------------------------------------------------|--|--|
| v5.01: | New docume                                                                         | ent based on Rev. v4B.01,                                                                                                    |  |  |
|        | For "N" serie                                                                      | es only (e.g. QG65N, QG76N)                                                                                                    |  |  |
|        | Sensor Temp                                                                        | perature functionality removed                                                                                                    |  |  |
| V5.02: | Event time d                                                                       | lown to 5ms, TPDO2 time disable, mechanical vibrations vs filtering                                                                                                    |  |  |
|        | EN50325-4 a                                                                        | added, Raw counts ±30° & ±90° device changed                                                                                                    |  |  |
| V5.03: | Centering Result Read command needs to be > 1 second after centering write command |                                                                                                    |  |  |
|        | Restore commoutput                                                                 | mand 1011h removed, Store with Index 2300h removed, 360° device default ±180°                                                                                                    |  |  |
| V5.04  | Change EDS                                                                         | S names to DIS standard                                                                                                    |  |  |
| V5.5   |                                                                                    | Correct a few errors. Acceleration sensor is not provided with firmware v5.x, thus acceleration part is removed. 32-tap FIR filter is implemented in 1-axis sensor. 2-axis sensor remains the same. |  |  |

### **Definition:**

| - 4111 |                                                                                |
|--------|--------------------------------------------------------------------------------|
| U8     | Unsigned 8-bits number (0 - 255)                                               |
| U16    | Unsigned 16-bit number (0 - 65535)                                             |
| U32    | Unsigned 32-bit number (0 - 4294967295)                                        |
| S8     | Signed 8-bits number (-128 - +127) (also known as 'Integer 8')                 |
| S16    | Signed 16-bits number (-32768 - +32767) (also known as 'Integer 16')           |
| S32    | Signed 32-bits number (-2147483648 - +2147483647) (also known as 'Integer 32') |
| LPF    | Low Pass Filter                                                                |
| FIR    | Finite Impulse Response                                                        |
| EDS    | Electronic Data Sheet                                                          |
| CiA    | CAN in Automation                                                              |
|        |                                                                                |

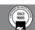

Oostergracht 40 3763 LZ Soest

The Netherlands

F +31(0)35 - 603 81 80

M info@dis-sensors.nl www.dis-sensors.com

## Sensor-Specific: Inclination 1-axis (vertical plane): ±180° (or 360°)

Sensor output data available for TPDO-mapping:

| Index 6401h |      | Sensor output data Inclination 1-axis (vertical plane) ±180° (or 360°) |
|-------------|------|------------------------------------------------------------------------|
| Sub-index   | Type | Description                                                            |
| 00h         | U8   | Number of parameters in this object (9)                                |
| 01h         | U16  | Angle normal (0 to +35999)                                             |
| 02h         | U16  | Angle reversed (+35999 to 0)                                           |
| 03h         | S16  | Angle normal (-17999 to +18000)                                        |
| 04h         | S16  | Angle reversed (+17999 to -18000)                                      |
| 05h         | U16  | Raw counts X-sensor (-512 to +512) (*)                                 |
| 06h         | U16  | Raw counts Y-sensor (-512 to +512) (*)                                 |
| 07h         | S16  | 0h (reserved for future use)                                           |
| 08h         | S16  | 0h (reserved for future use)                                           |
| 09h         | U16  | Reserved for future use                                                |

#### TPDO1-mapping:

ensors

| 11 DOI map  | , mg. |                                                              |  |
|-------------|-------|--------------------------------------------------------------|--|
| Index 1A00h |       | Default TPDO1-mapping                                        |  |
| Sub-index   | Туре  | Description                                                  |  |
| 00h         | U8    | Number of parameters in this object (2)                      |  |
| 01h         | U32   | 64010310h (Index: 6401h, sub-index: 03h, length in bits:10h) |  |
|             |       | e.g. default = Angle normal $(-17999 \text{ to } +18000))$   |  |
| 02h         | U32   | 64010710h (Index: 6401h, sub-index: 07h, length in bits:10h) |  |
|             |       | e.g. default = 0h (reserved for future use)                  |  |

#### TPDO2-mapping:

| Index 1A01h |      | Default TPDO2-mapping                                        |  |
|-------------|------|--------------------------------------------------------------|--|
| Sub-index   | Type | Description                                                  |  |
| 00h         | U8   | Number of parameters in this object (2)                      |  |
| 01h         | U32  | 64010510h (Index: 6401h, sub-index: 05h, length in bits:10h) |  |
|             |      | e.g. default = Raw counts X-sensor (-512 to +512)            |  |
| 02h         | U32  | 64010610h (Index: 6401h, sub-index: 06h, length in bits:10h) |  |
|             |      | e.g. default = Raw counts Y-sensor (-512 to +512)            |  |

To store TPDO-mapping permanent into the EEPROM of the sensor CAN-object 1010h should be used. Otherwise the changes will be lost after a power cycle.

(\*) Raw counts are uncalibrated sensor-chip values direct proportional to the g-force (no offset/gain compensation, no temperature compensation and no non-linearity calibration).

### **CAN Object Dictionary Entries (Manufacturer Specific Profile section):**

|       | Manufacturer specific parameters Inclination 1-axis (vertical plane) ±180° (or 360°) |       |      |            |                                                     |  |  |
|-------|--------------------------------------------------------------------------------------|-------|------|------------|-----------------------------------------------------|--|--|
| Index | Sub-index                                                                            | Data  | Type | Read/Write | Description                                         |  |  |
| 300Fh | 00h                                                                                  | 01h   | U8   | W          | Start center adjustment, allow 1 second before read |  |  |
|       |                                                                                      | 00h   |      | R          | Center adjustment successful.                       |  |  |
|       |                                                                                      | FFh   |      | R          | Center adjustment failed                            |  |  |
| 3010h | 00h                                                                                  |       | U16  |            | Offset after center adjustment (1LSB=0.01°)         |  |  |
|       |                                                                                      | e.g.  |      | R+W        | e.g.                                                |  |  |
|       |                                                                                      | 0063h |      |            | offset = $0.99^{\circ}$                             |  |  |

Oostergracht 40 3763 LZ Soest sensor firmware v5.x

The Netherlands

F +31(0)35 - 603 81 80

M info@dis-sensors.nl www.dis-sensors.com

# Sensor-Specific: Inclination 2-axis (horizontal plane): 2x ±30°

Sensor output data available for TPDO-mapping:

| Index 6401h |      | Sensor output data Inclination 2-axis (horizontal plane) ±30° |
|-------------|------|---------------------------------------------------------------|
| Sub-index   | Type | Description                                                   |
| 00h         | U8   | Number of parameters in this object (6)                       |
| 01h         | S16  | X-angle normal (-3000 to +3000)                               |
| 02h         | S16  | Y-angle normal (-3000 to +3000)                               |
| 03h         | S16  | X-angle reversed (+3000 to -3000)                             |
| 04h         | S16  | Y-angle reversed (+3000 to -3000)                             |
| 05h         | U16  | Raw counts X-sensor (-512 to +512) (*)                        |
| 06h         | U16  | Raw counts Y-sensor (-512 to +512) (*)                        |

TPDO1-mapping:

ensors

| Index 1A00h |      | Default TPDO1-mapping                                        |  |  |
|-------------|------|--------------------------------------------------------------|--|--|
| Sub-index   | Type | Description                                                  |  |  |
| 00h         | U8   | Number of parameters in this object (2)                      |  |  |
| 01h         | U32  | 64010110h (Index: 6401h, sub-index: 01h, length in bits:10h) |  |  |
|             |      | e.g. default = $X$ -angle normal (-3000 to +3000)            |  |  |
| 02h         | U32  | 64010210h (Index: 6401h, sub-index: 02h, length in bits:10h) |  |  |
|             |      | e.g. default = Y-angle normal $(-3000 \text{ to } +3000)$    |  |  |

TPDO2-mapping:

| Index 1A01h |      | Default TPDO2-mapping                                        |  |  |
|-------------|------|--------------------------------------------------------------|--|--|
| Sub-index   | Type | Description                                                  |  |  |
| 00h         | U8   | Number of parameters in this object (2)                      |  |  |
| 01h         | U32  | 64010510h (Index: 6401h, sub-index: 05h, length in bits:10h) |  |  |
|             |      | e.g. default = Raw counts X-sensor (-512 to +512)            |  |  |
| 02h         | U32  | 64010610h (Index: 6401h, sub-index: 06h, length in bits:10h) |  |  |
|             |      | e.g. default = Raw counts Y-sensor (-512 to +512)            |  |  |

To store TPDO-mapping permanent into the EEPROM of the sensor CAN-object 1010h should be used. Otherwise the changes will be lost after a power cycle.

(\*) Raw counts are uncalibrated sensor-chip values direct proportional to the g-force (no offset/gain compensation, no temperature compensation and no non-linearity calibration).

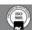

sensor firmware v5.x

3763 LZ Soest

The Netherlands

F +31(0)35 - 603 81 80 M info@dis-sensors.nl www.dis-sensors.com

CAN Object Dictionary Entries (Manufacturer Specific Profile section):

| J     | Manufacturer specific parameters Inclination 2-axis (horizontal plane) ±30° |            |      |            |                                                    |  |
|-------|-----------------------------------------------------------------------------|------------|------|------------|----------------------------------------------------|--|
| Index | Sub-index                                                                   | Data       | Туре | Read/Write | Description                                        |  |
| 300Fh | 00h                                                                         |            | S8   |            | Center adjustment                                  |  |
|       |                                                                             | 01h        |      | W          | Start center adjustment X-axis                     |  |
|       |                                                                             | 02h        |      | W          | Start center adjustment Y-axis                     |  |
|       |                                                                             | 03h        |      | W          | Start center adjustment X- AND Y-axis              |  |
|       |                                                                             |            |      |            | Center adjustment response                         |  |
|       |                                                                             |            |      |            | (allow 1 second before read)                       |  |
|       |                                                                             | 00h        |      | R          | Center adjustment successful.                      |  |
|       |                                                                             | FFh        |      | R          | Center adjustment X-axis failed                    |  |
|       |                                                                             | FEh        |      | R          | Center adjustment Y-axis failed                    |  |
|       |                                                                             | FDh        |      | R          | Center adjustment X- AND Y-axis failed             |  |
| 3010h | 00h                                                                         |            | S16  |            | Offset X-axis after center adjustment (1LSB=0.01°) |  |
|       |                                                                             | e.g. 0063h |      | R+W        | e.g. offset = $0.99^{\circ}$                       |  |
| 3011h | 00h                                                                         |            | S16  |            | Offset Y-axis after center adjustment (1LSB=0.01°) |  |
|       |                                                                             | e.g. FF9Dh |      | R+W        | e.g. offset = $-0.99^{\circ}$                      |  |
| 3012h | 00h                                                                         |            | U16  |            | Center adjustment range limit X-axis               |  |
|       |                                                                             | e.g.       |      | R+W        | (valid centering range -5° to +5°)                 |  |
|       |                                                                             | 01F4h      |      |            | 5°(default)                                        |  |
| 3013h | 00h                                                                         |            | U16  |            | Center adjustment range limit Y-axis               |  |
|       |                                                                             | e.g.       |      | R+W        | (valid centering range -5° to +5°)                 |  |
|       |                                                                             | 01F4h      |      |            | 5°(default)                                        |  |
| 3014h | 00h                                                                         |            | U8   | R+W        | Input filter:                                      |  |
|       |                                                                             | 00h        |      |            | Disabled                                           |  |
|       |                                                                             | 01h        |      |            | Enabled (default)                                  |  |

sensor firmware v5.x

Oostergracht 40 3763 LZ Soest

The Netherlands

F +31(0)35 - 603 81 80

M info@dis-sensors.nl www.dis-sensors.com

# Sensor-Specific: Inclination 2-axis (horizontal plane): 2x ±90°

Sensor output data available for TPDO-mapping:

| Index 6401h |      | Sensor output data Inclination 2-axis (horizontal plane) ±90° |  |  |  |
|-------------|------|---------------------------------------------------------------|--|--|--|
| Sub-index   | Type | Description                                                   |  |  |  |
| 00h         | U8   | Number of parameters in this object (6)                       |  |  |  |
| 01h         | S16  | X-angle normal (-9000 to +9000)                               |  |  |  |
| 02h         | S16  | Y-angle normal (-9000 to +9000)                               |  |  |  |
| 03h         | S16  | X-angle reversed (+9000 to -9000)                             |  |  |  |
| 04h         | S16  | Y-angle reversed (+9000 to -9000)                             |  |  |  |
| 05h         | U16  | Raw counts X-sensor (-512 to +512) (*)                        |  |  |  |
| 06h         | U16  | Raw counts Y-sensor (-512 to +512) (*)                        |  |  |  |

TPDO1-mapping:

ensors

| Index 1A00h |      | Default TPDO1-mapping                                        |  |  |
|-------------|------|--------------------------------------------------------------|--|--|
| Sub-index   | Type | Description                                                  |  |  |
| 00h         | U8   | Number of parameters in this object (2)                      |  |  |
| 01h         | U32  | 64010110h (Index: 6401h, Sub-index: 01h, length in bits:10h) |  |  |
|             |      | e.g. default = X-angle normal (-9000 to +9000)               |  |  |
| 02h         | U32  | 64010210h (Index: 6401h, Sub-index: 02h, length in bits:10h) |  |  |
|             |      | e.g. default = Y-angle normal (-9000 to +9000)               |  |  |

TPDO2-mapping:

| Index 1A01h |      | Default TPDO2-mapping                                        |  |  |
|-------------|------|--------------------------------------------------------------|--|--|
| Sub-index   | Type | Description                                                  |  |  |
| 00h         | U8   | Number of parameters in this object (2)                      |  |  |
| 01h         | U32  | 64010510h (Index: 6401h, Sub-index: 05h, length in bits:10h) |  |  |
|             |      | e.g. default = Raw counts X-sensor (-512 to +512)            |  |  |
| 02h         | U32  | 64010610h (Index: 6401h, Sub-index: 06h, length in bits:10h) |  |  |
|             |      | e.g. default = Raw counts Y-sensor (-512 to +512)            |  |  |

To store TPDO-mapping permanent into the EEPROM of the sensor CAN-object 1010h should be used. Otherwise the changes will be lost after a power cycle.

(\*) Raw counts are uncalibrated sensor-chip values direct proportional to the g-force (no offset/gain compensation, no temperature compensation and no non-linearity calibration).

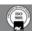

sensor firmware v5.x

3763 LZ Soest

The Netherlands

F +31(0)35 - 603 81 80

M info@dis-sensors.nl www.dis-sensors.com

CAN Object Dictionary Entries (Manufacturer Specific Profile section):

|        | Manufacturer specific parameters Inclination 2-axis (horizontal plane) ±90° |              |      |            |                                                                         |  |
|--------|-----------------------------------------------------------------------------|--------------|------|------------|-------------------------------------------------------------------------|--|
| Index  | Sub-index                                                                   | Data         | Туре | Read/Write | Description                                                             |  |
| 300Fh  | 00h                                                                         |              | S8   |            | Center adjustment                                                       |  |
|        |                                                                             | 01h          |      | W          | Start center adjustment X-axis                                          |  |
|        |                                                                             | 02h          |      | W          | Start center adjustment Y-axis                                          |  |
|        |                                                                             | 03h          |      | W          | Start center adjustment X- AND Y-axis                                   |  |
|        |                                                                             |              |      |            | Center adjustment response                                              |  |
|        |                                                                             |              |      |            | (allow 1 second before read)                                            |  |
|        |                                                                             | 00h          |      | R          | Center adjustment successful.                                           |  |
|        |                                                                             | FFh          |      | R          | Center adjustment X-axis failed                                         |  |
|        |                                                                             | FEh          |      | R          | Center adjustment Y-axis failed                                         |  |
|        |                                                                             | FDh          |      | R          | Center adjustment X- AND Y-axis failed                                  |  |
| 3010h  | 00h                                                                         | 00621        | S16  | R+W        | Offset X-axis after center adjustment (1LSB=0.01°)                      |  |
| 20111  | 0.01                                                                        | e.g. 0063h   | ~4.6 |            | e.g. offset = $0.99^{\circ}$                                            |  |
| 3011h  | 00h                                                                         | e.g. FF9Dh   | S16  | R+W        | Offset Y-axis after center adjustment (1LSB=0.01°) e.g. offset = -0.99° |  |
| 3012h  | 00h                                                                         | e.g. 11 )Dii | U16  | R+W        | Center adjustment range limit X-axis                                    |  |
| 301211 | Oon                                                                         | e.g.         | 010  | 10. 11     | (valid centering range -5° to +5°)                                      |  |
|        |                                                                             | 01F4h        |      |            | 5°(default)                                                             |  |
| 3013h  | 00h                                                                         |              | U16  | R+W        | Center adjustment range limit Y-axis                                    |  |
|        |                                                                             | e.g.         |      |            | (valid centering range -5° to +5°)                                      |  |
|        |                                                                             | 01F4h        |      |            | 5° (default)                                                            |  |
| 3014h  | 00h                                                                         |              | U8   | R+W        | Input filter                                                            |  |
|        |                                                                             | 00h          |      |            | Disabled                                                                |  |
|        |                                                                             | 01h          |      |            | Enabled (default)                                                       |  |

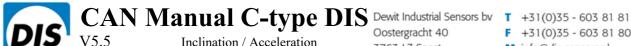

Inclination / Acceleration sensor firmware v5.x Oostergracht 40 F +31(0)35 - 603 81 80 3763 LZ Soest

M info@dis-sensors.nl www.dis-sensors.com

### APPENDIX 1: Schematic overview inclination(1-axis) measurement

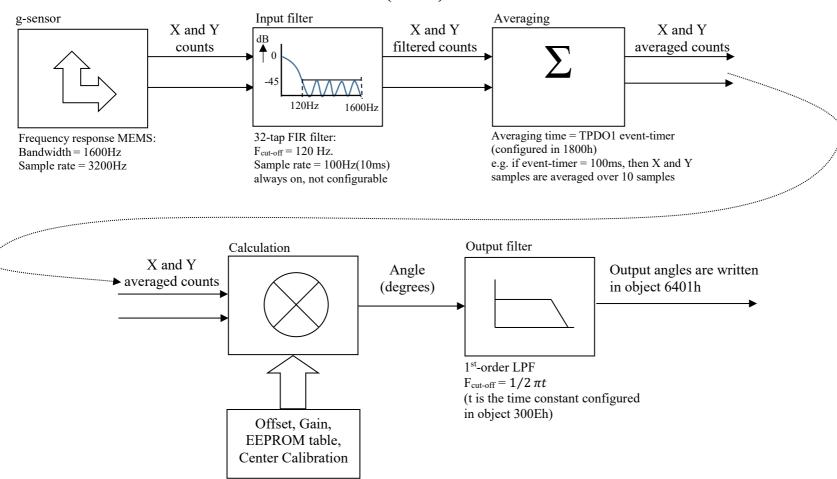

The Netherlands

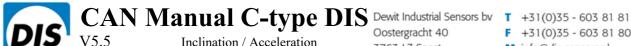

Inclination / Acceleration sensor firmware v5.x Oostergracht 40 F +31(0)35 - 603 81 80

3763 LZ Soest M info@dis-sensors.nl

The Netherlands www.dis-sensors.com

### APPENDIX 2: Schematic overview inclination(2 axis) measurement

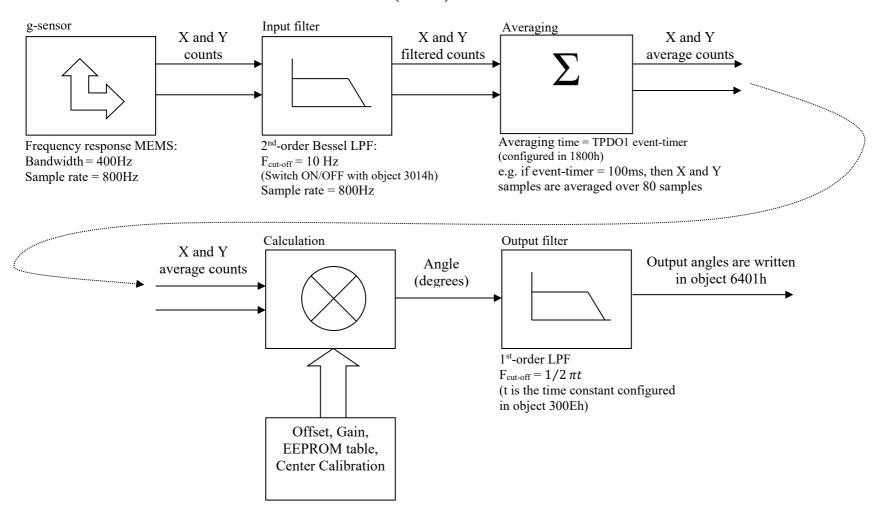